### Biowulf

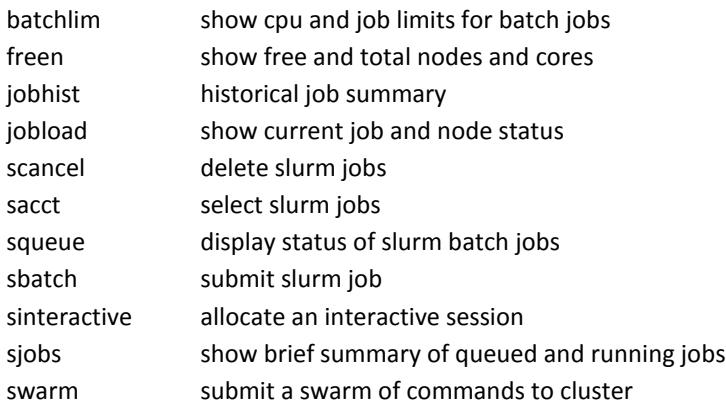

### Communication

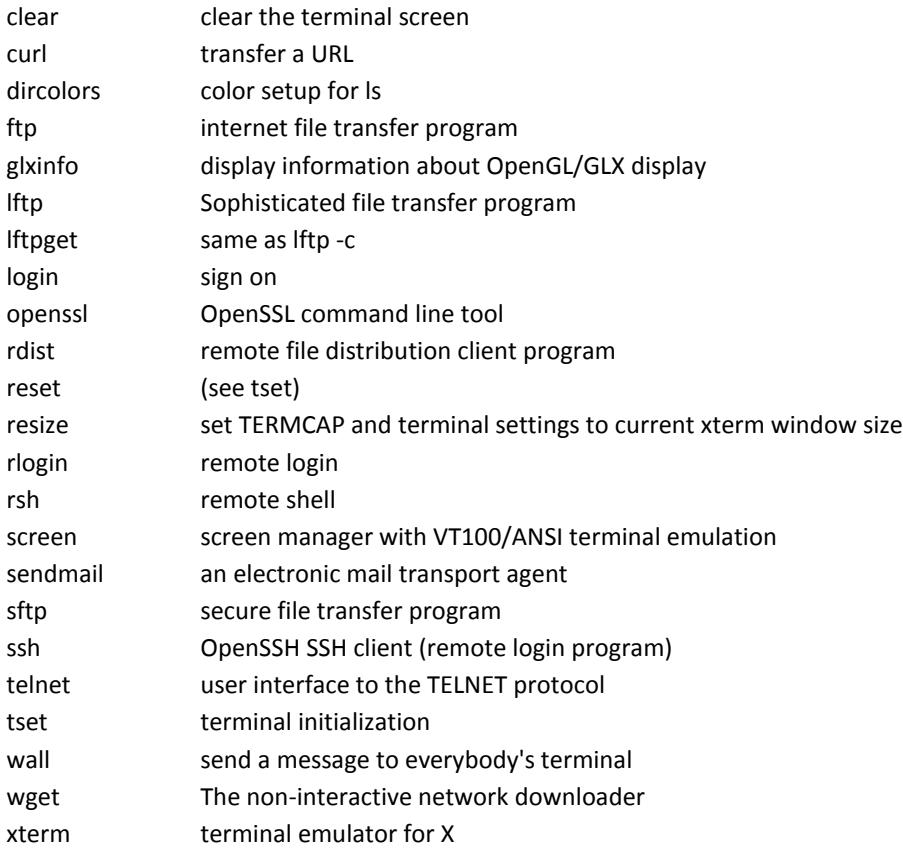

# Comparisons

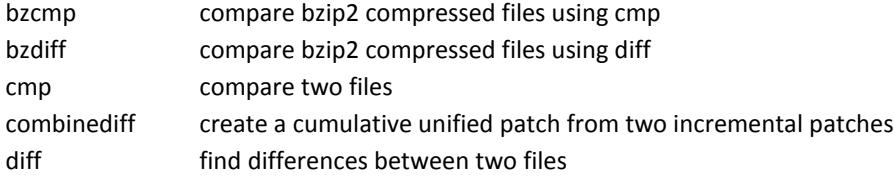

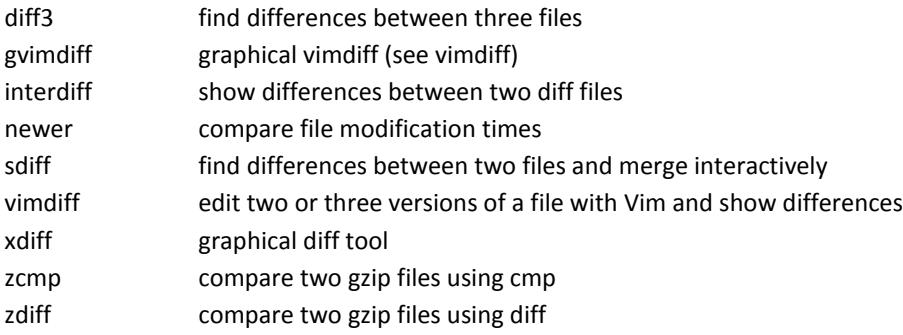

#### Documentation

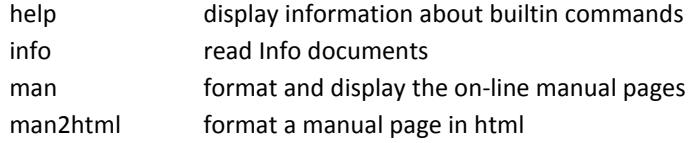

# File Management

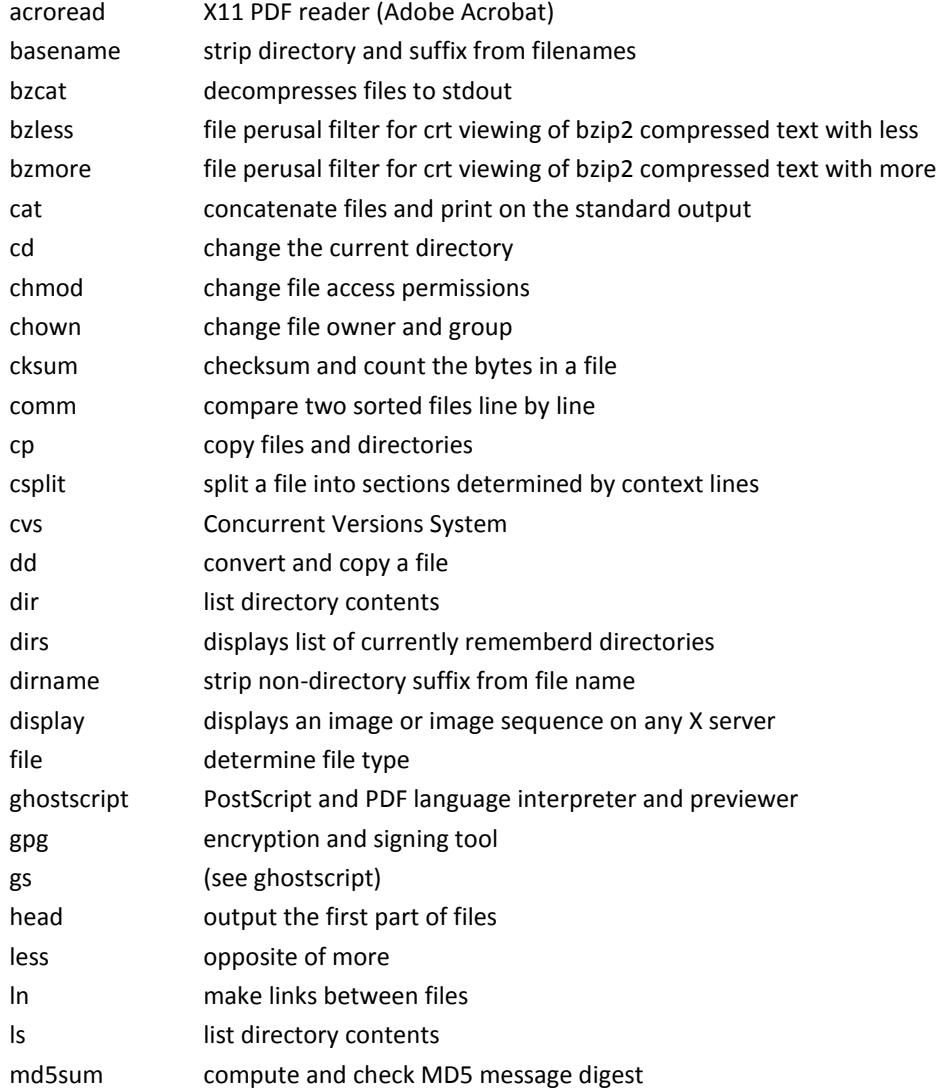

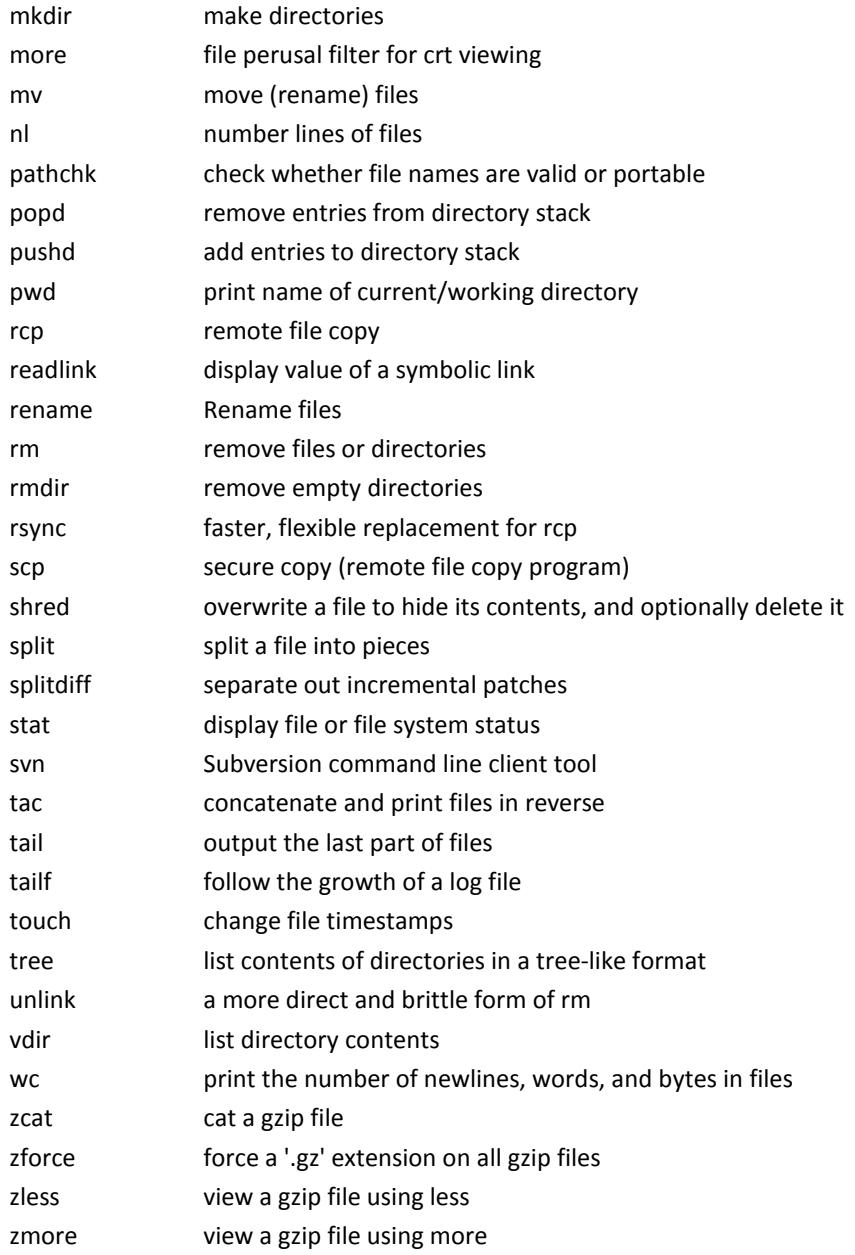

### Miscellaneous

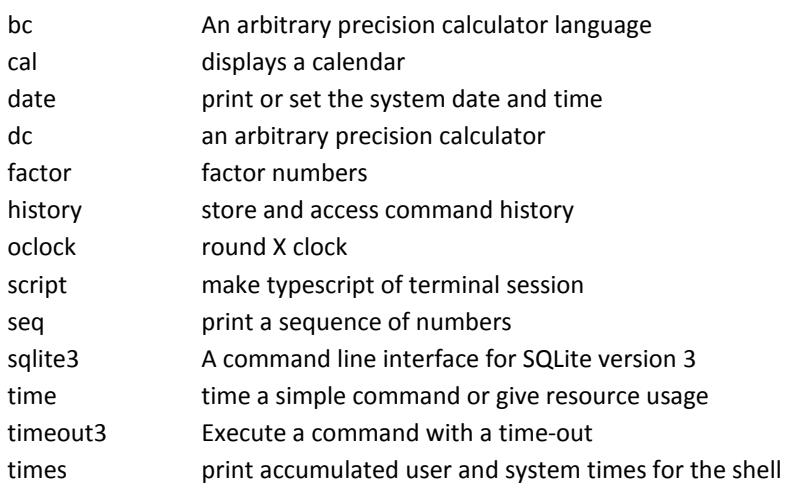

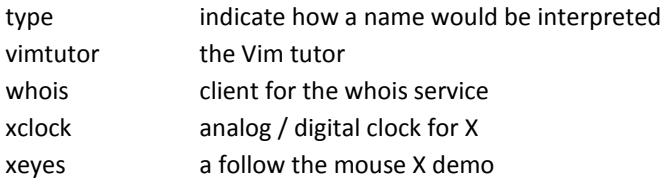

# Process Management

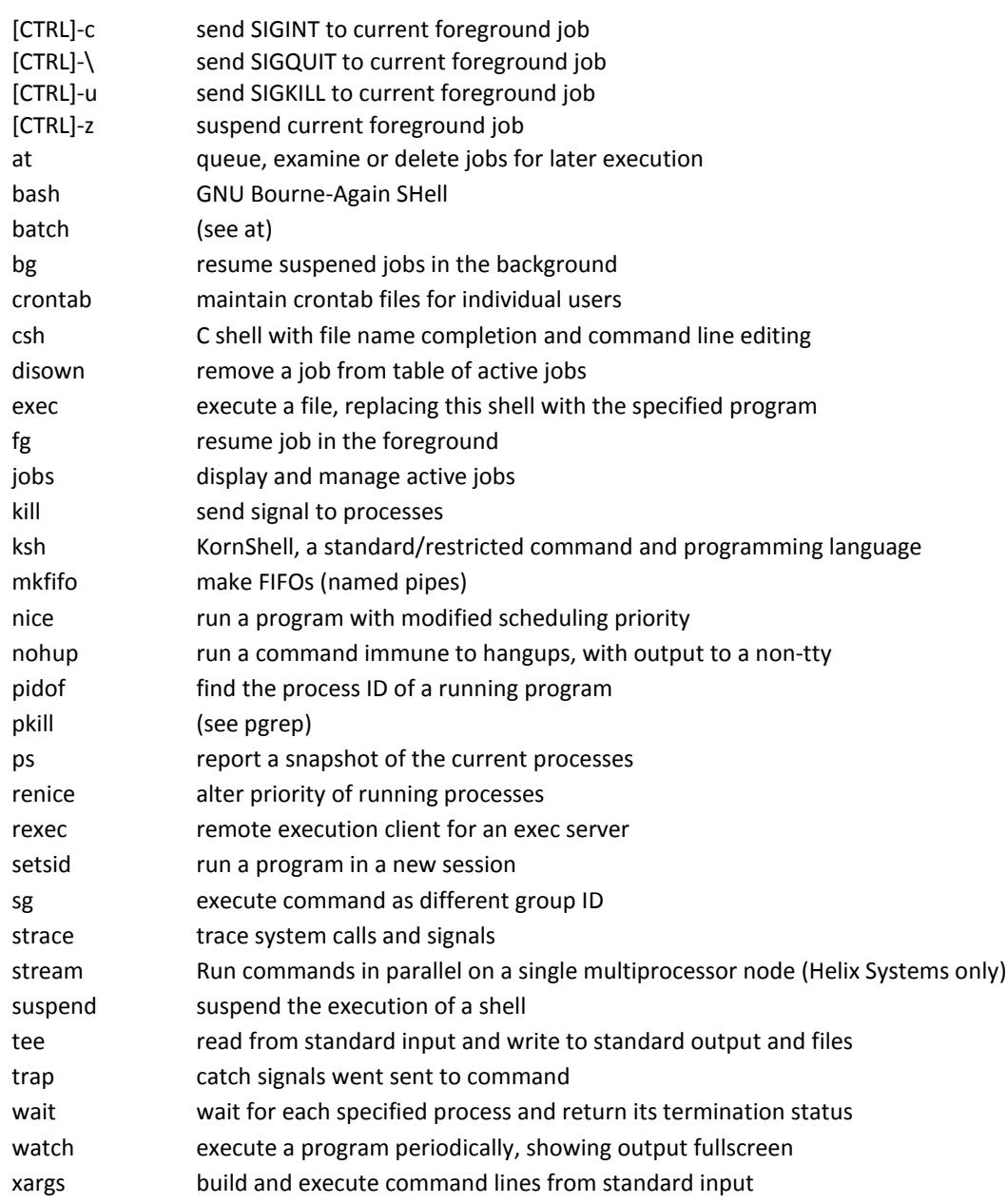

# Searching

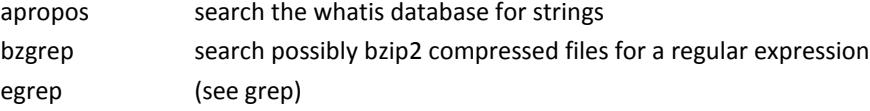

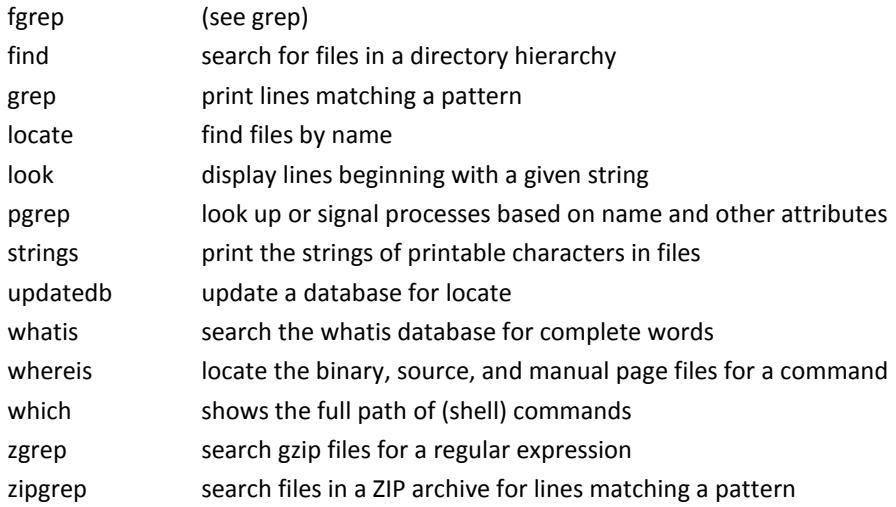

# Shell Programming

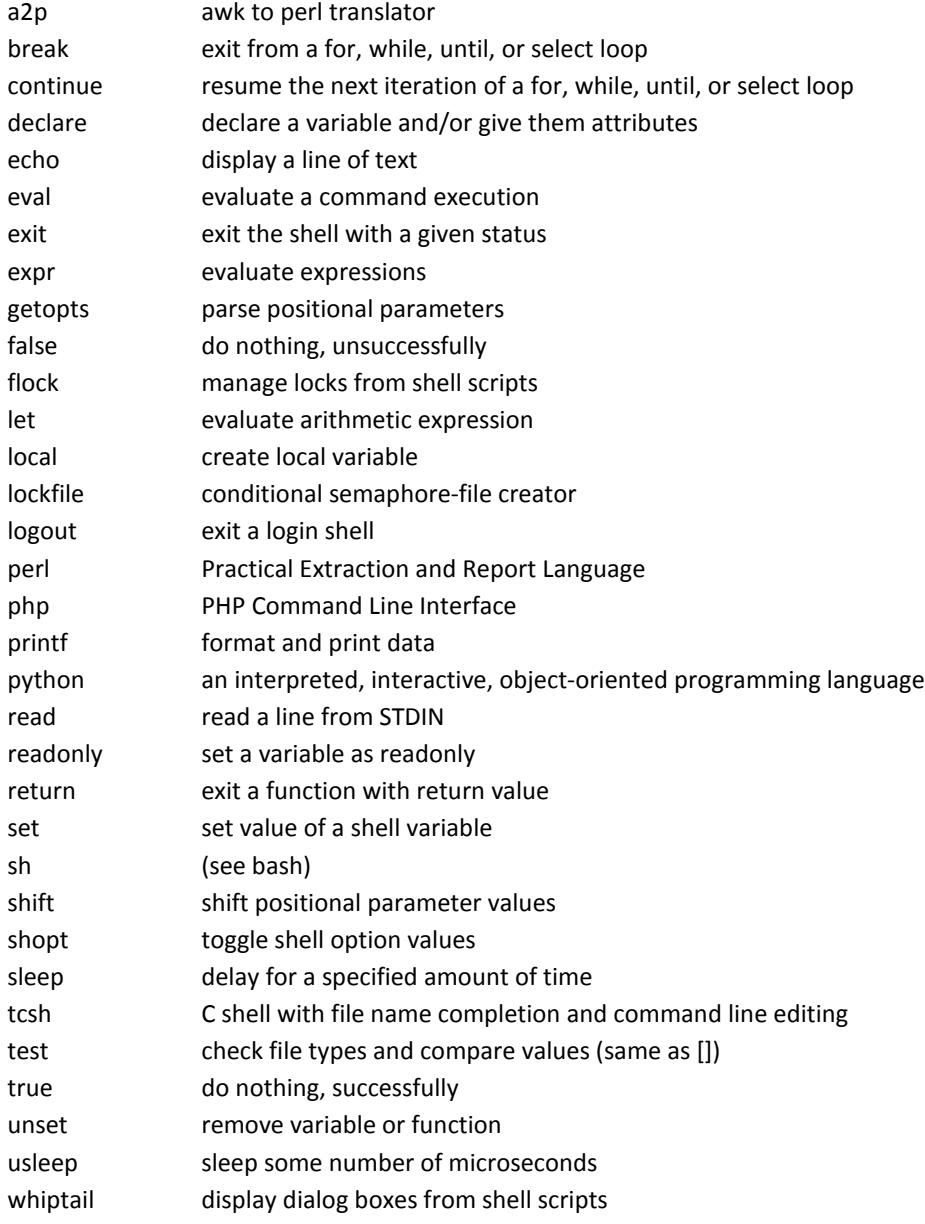

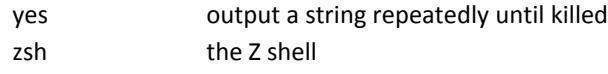

#### Storage

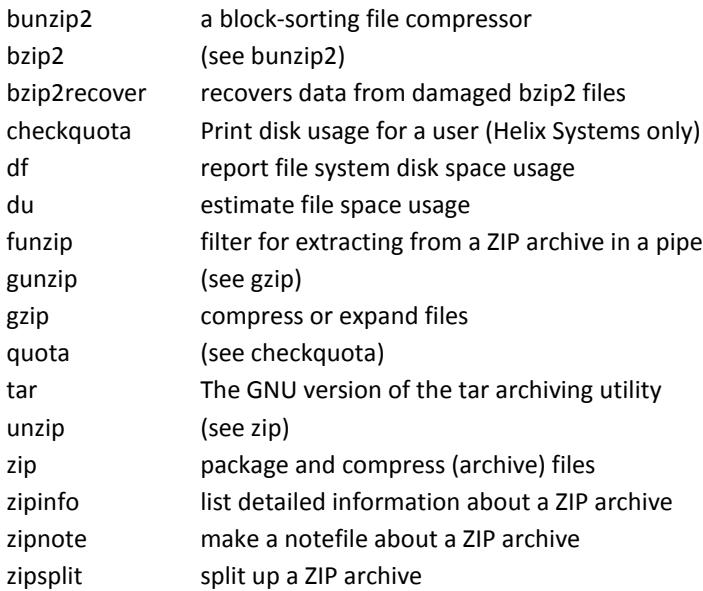

# System Status

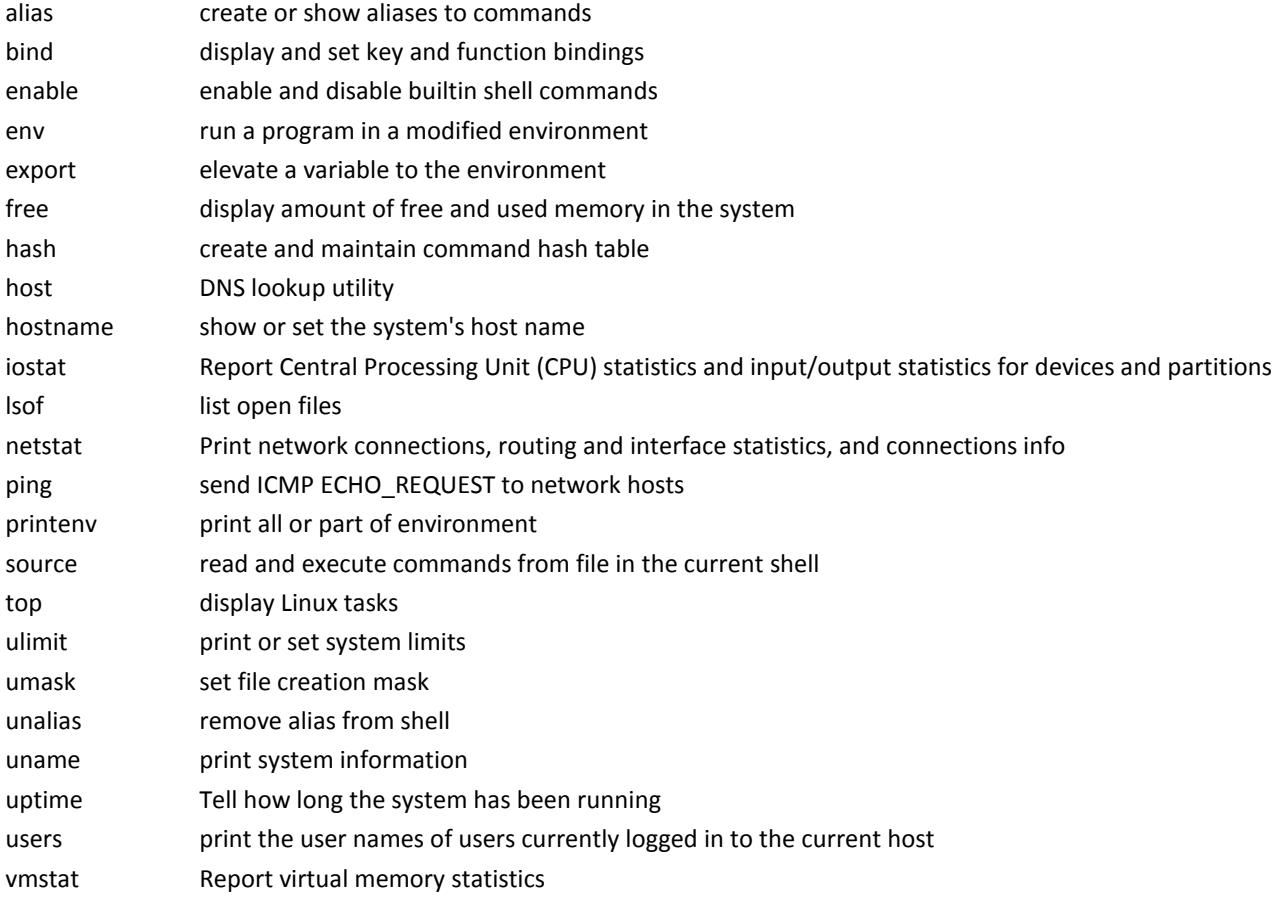

w Show who is logged on and what they are doing who show who is logged on

### Text Processing

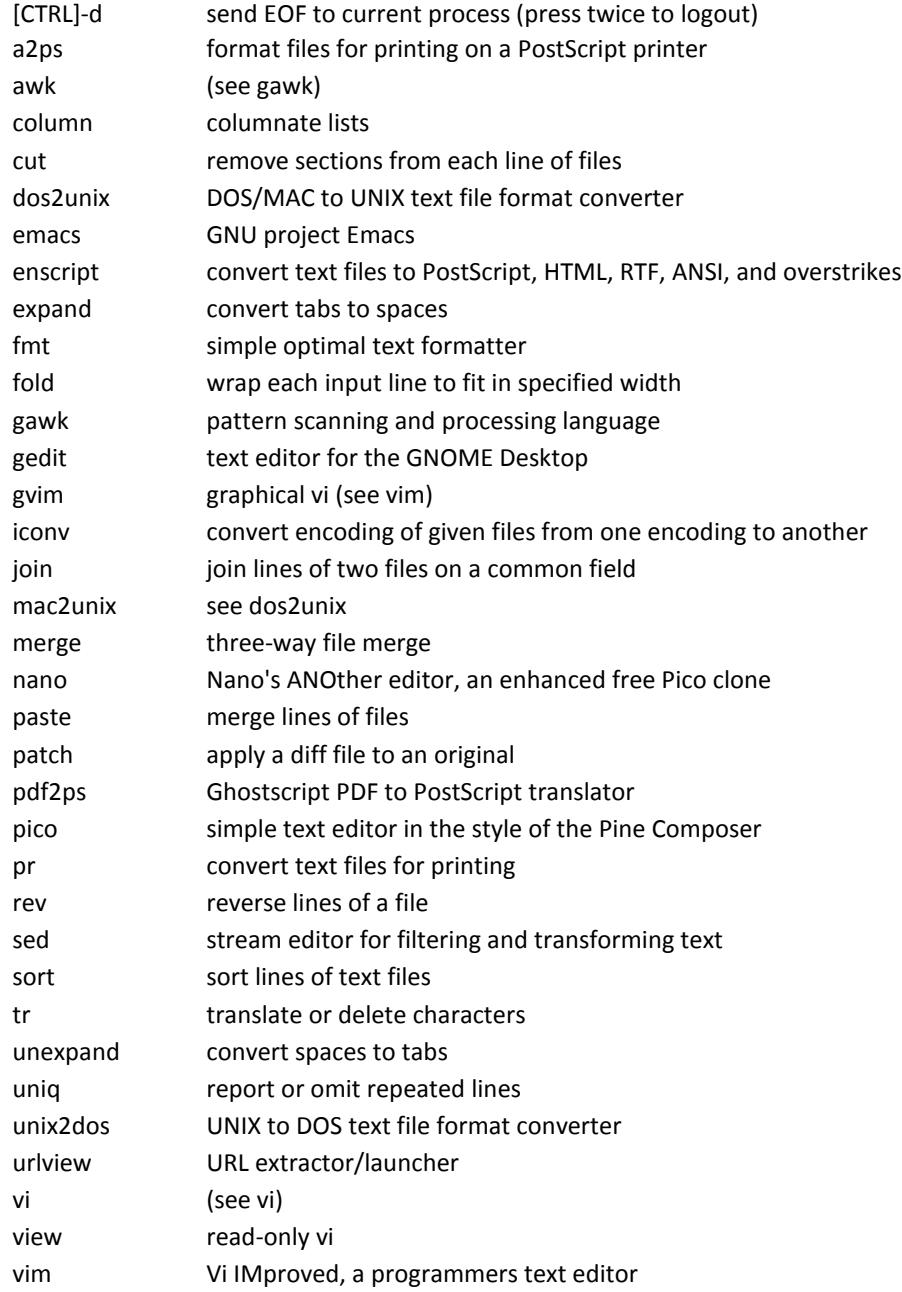

#### User Management

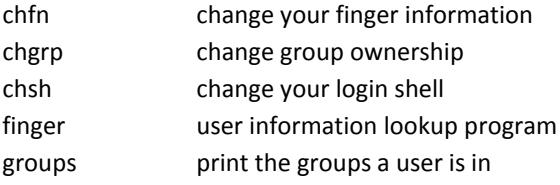

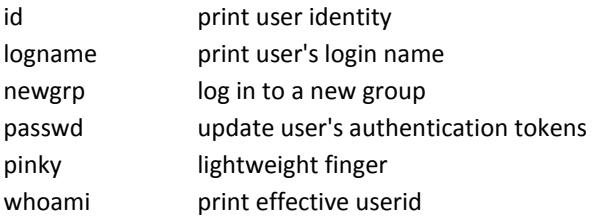